## Web Development - Introduction W3C Responsive Templates

Go to [https://www.w3schools.com/Css/css\\_rwd\\_templates.asp](https://www.w3schools.com/Css/css_rwd_templates.asp) and check the range of webpage templates available. The one shown below is for creating an online document to present your background and accomplishments ( a résumé).

Choose a template for a topic that interests you and then modify the template to create your own website.

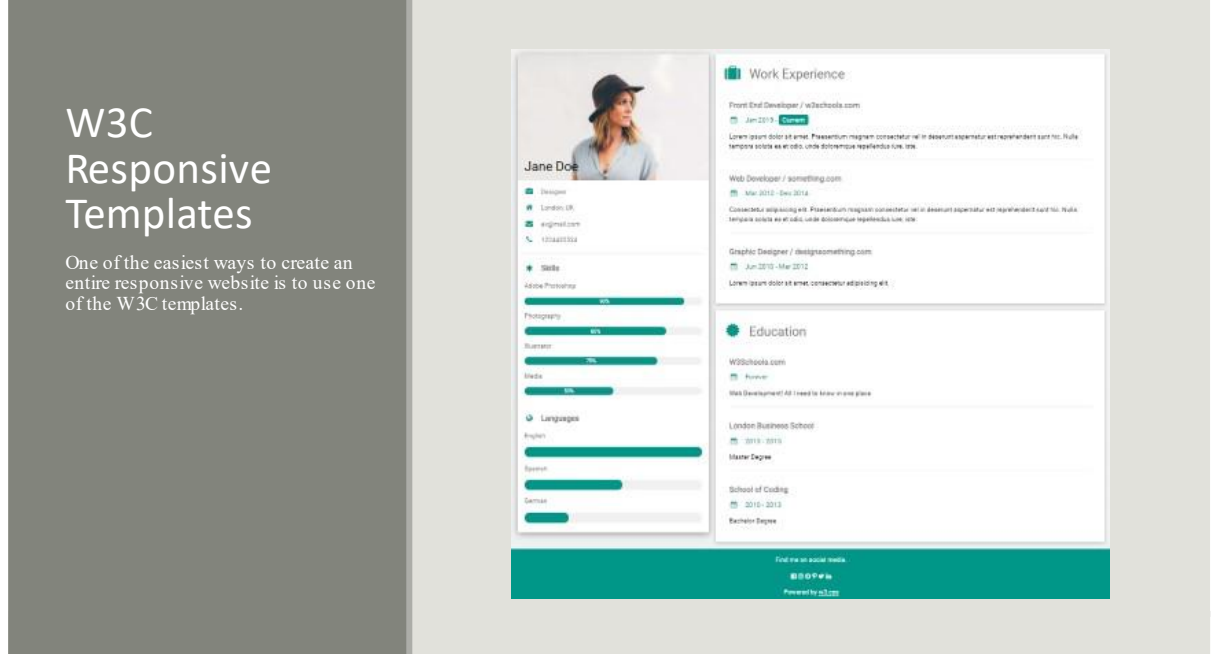